### **Case Features**

# Mid-Tower ATX Case  $\overline{A}$ Tempered Glass Side Panel

#### **Case Specifications**

 $DEEPCOOL$ 

## **Specifications**

www.deepcool.com

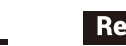

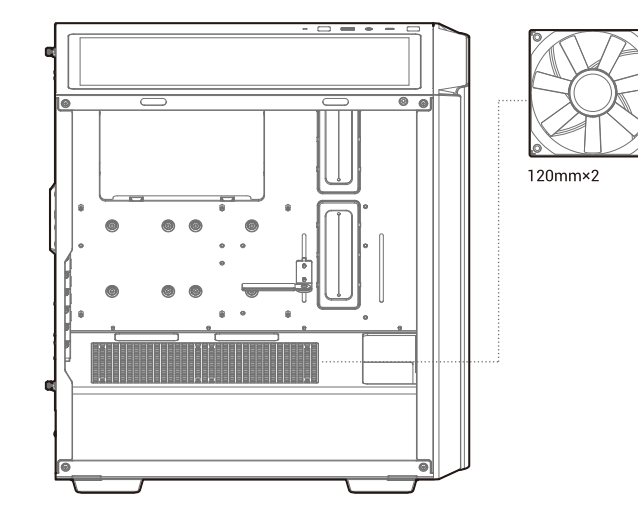

 $\times$ 1 | HDD Cage

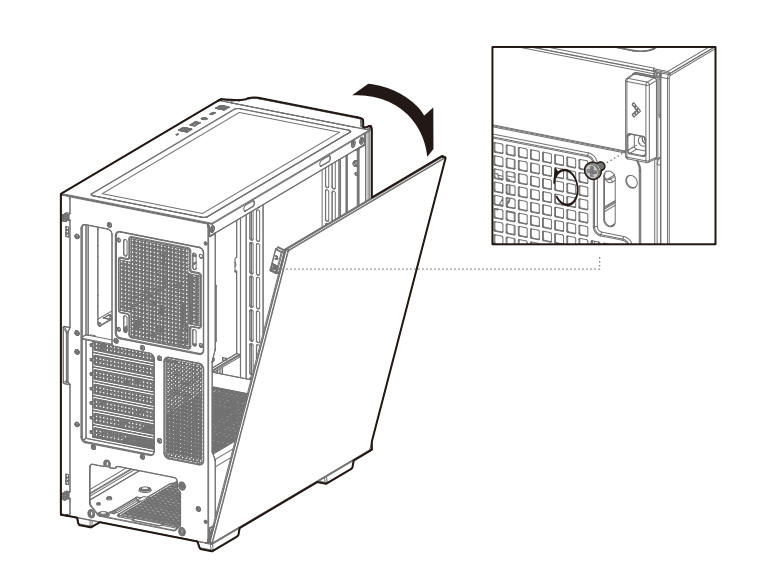

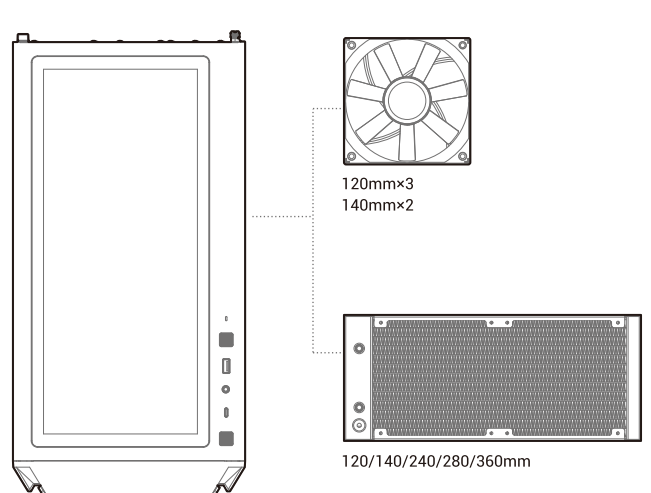

PSU Shrouded: 2×120mm

PSU Dust Filter

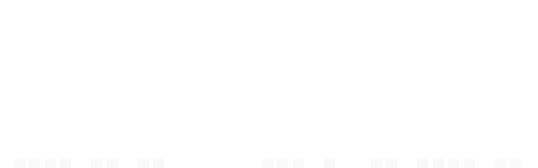

**CH510** 

**MES** 

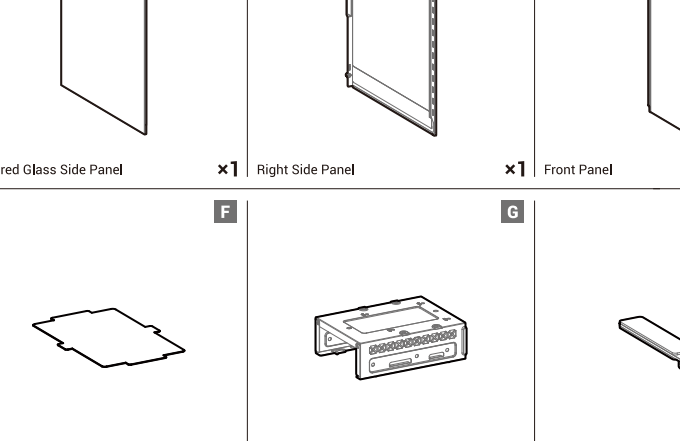

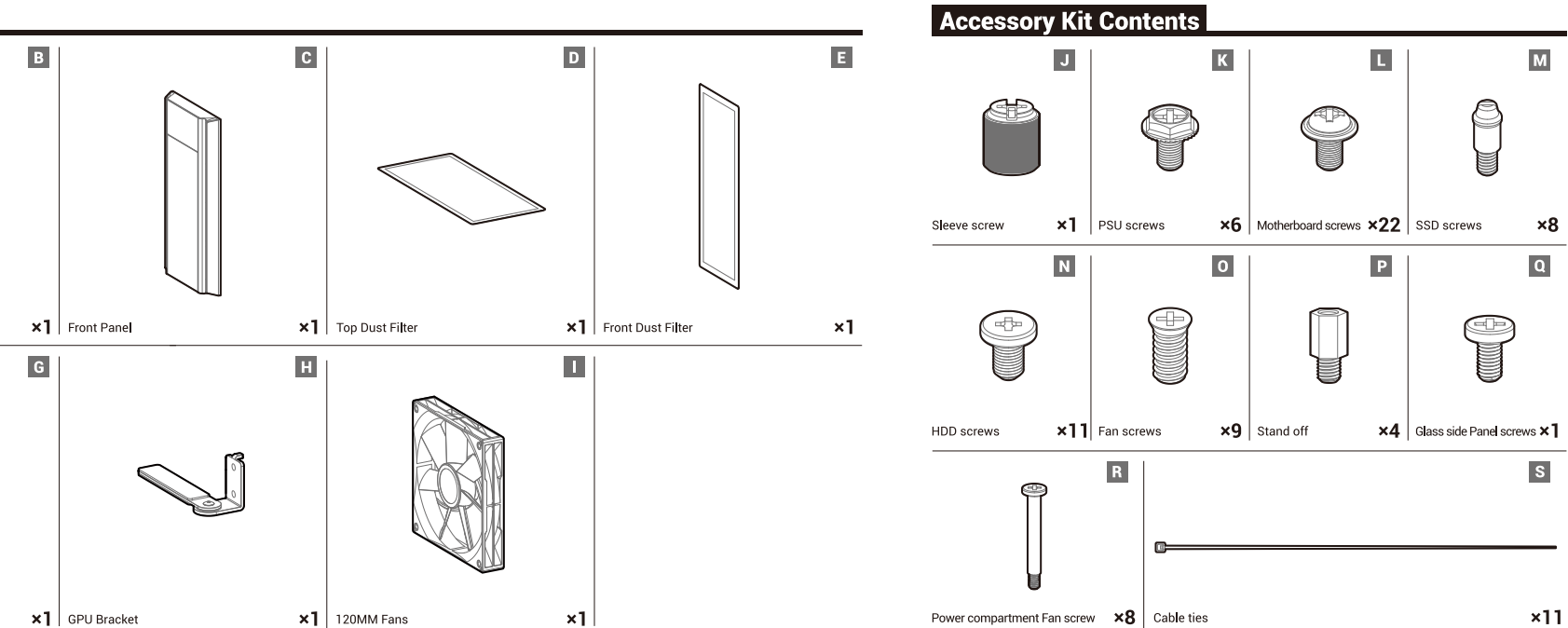

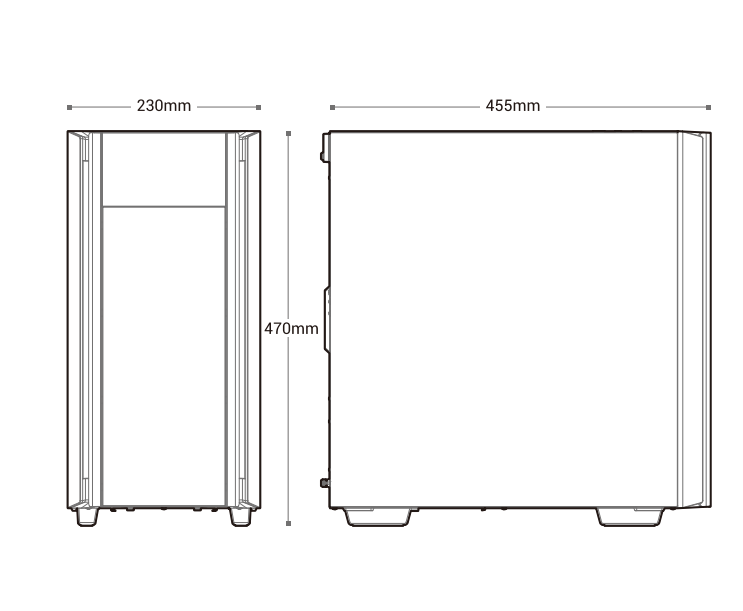

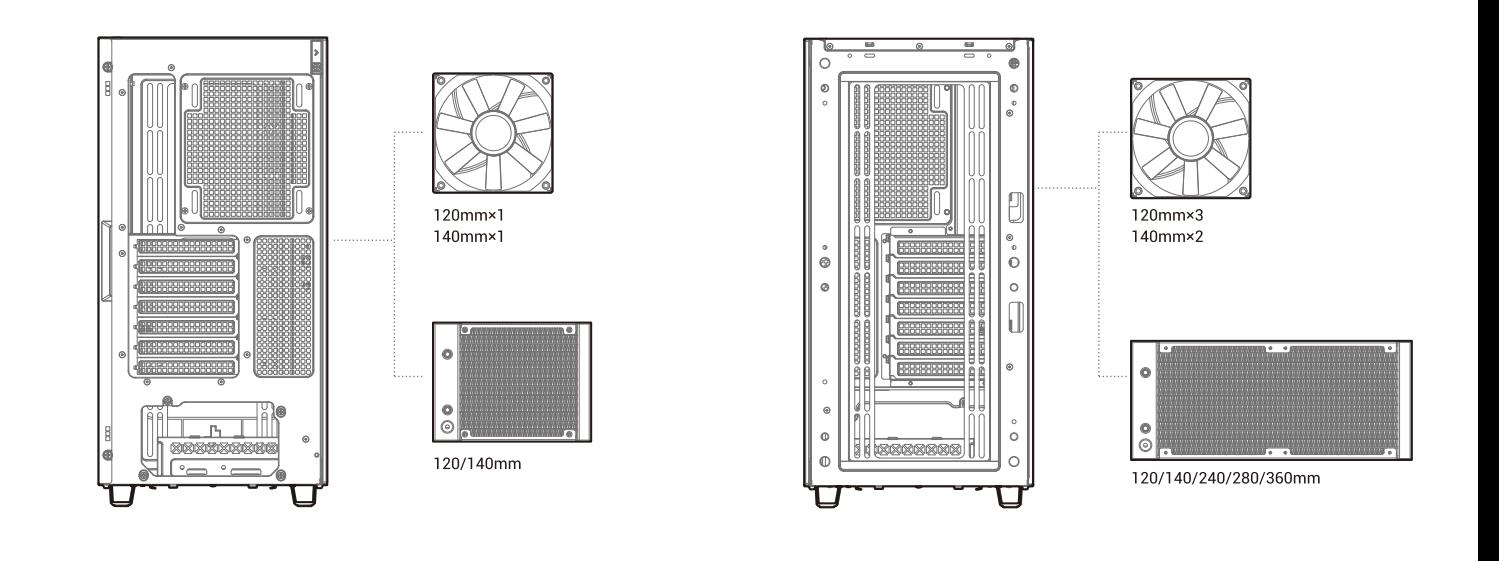

#### **Removing the Metal Side Panel**

**Specifications** 

 $\blacksquare$ 

 $\boxed{\mathbf{Q}}$ 

 $\mathbf{s}$ 

 $\times 11$ 

F

❤

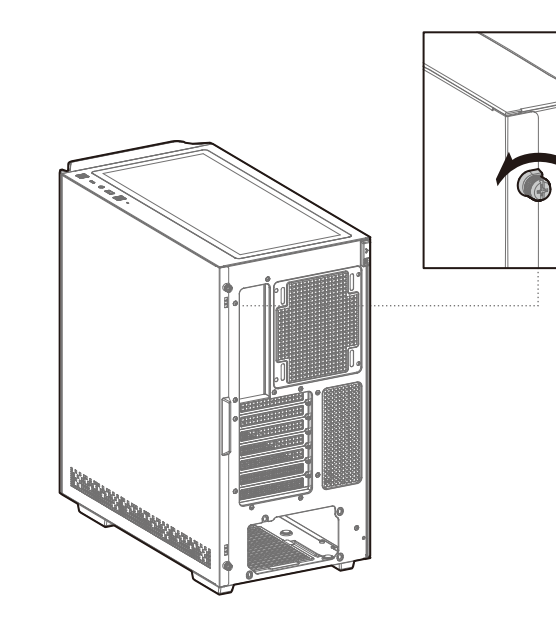

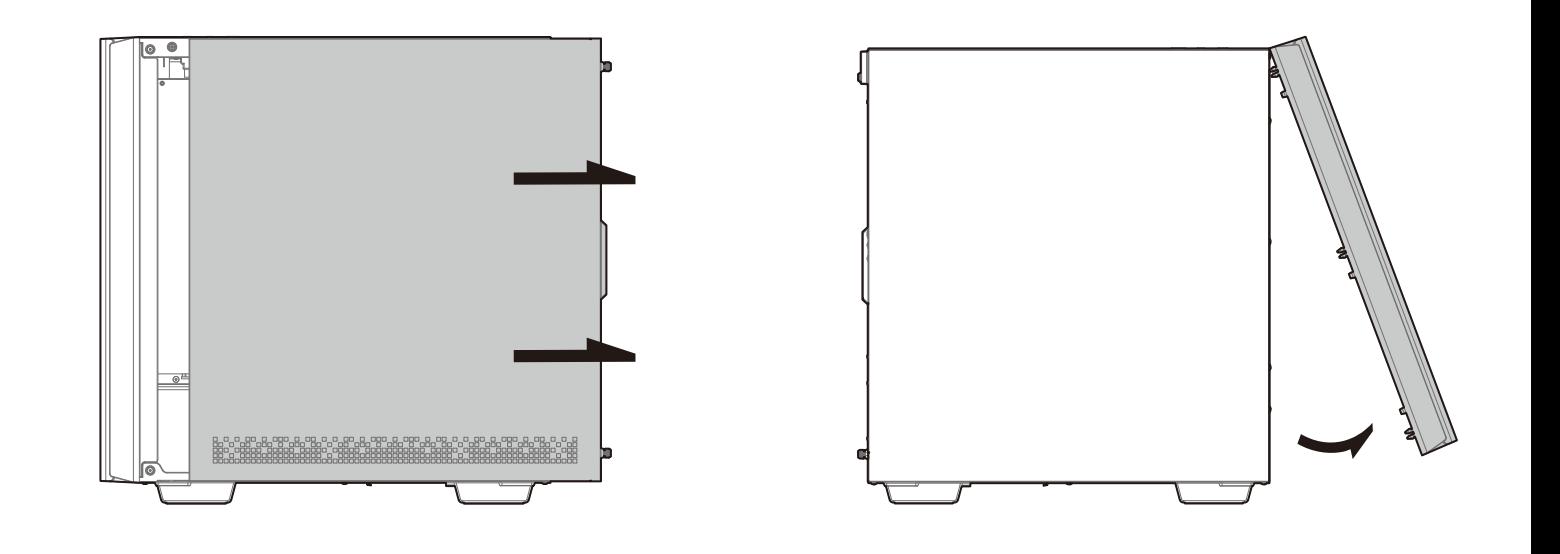

#### **Removing the Tempered Glass Side Panel**

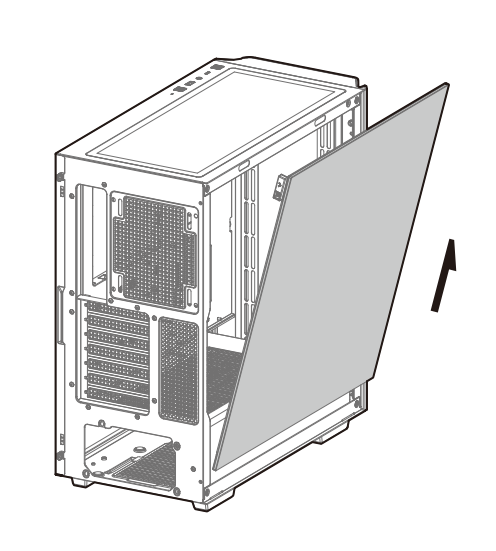

### **Removing the Front Panel**

**Installing the Power Supply** 

**I/O Panel Introduction** 

 $\bullet$   $\bullet$ 

 $\circ$   $\circ$   $\circ$ 

 $ITX$ ...

M-ATX ...

 $ATX -$ 

- F-ATX

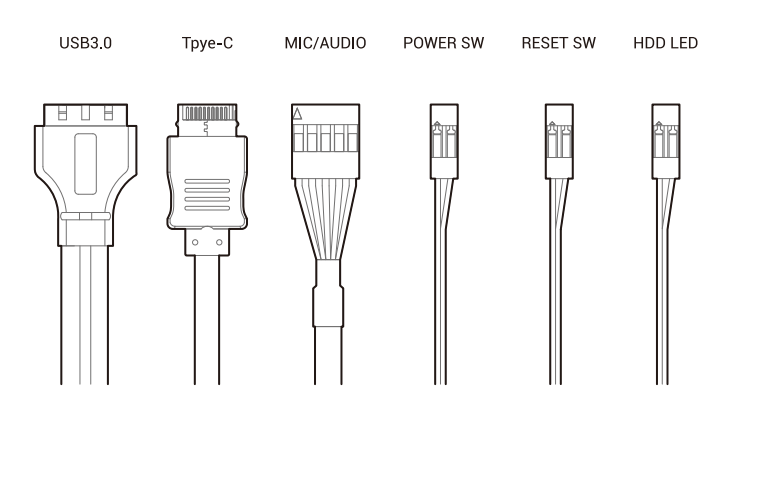

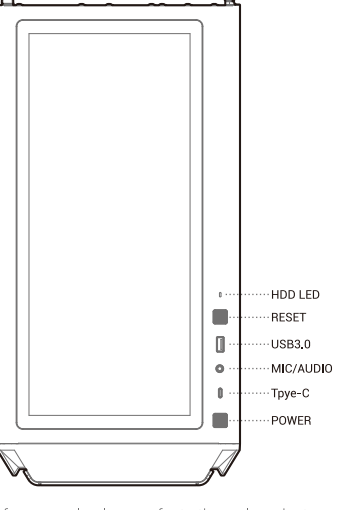

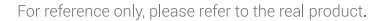

For reference only, please refer to the real product.

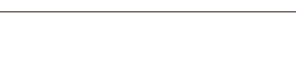

**Manual RGB Wirin** 

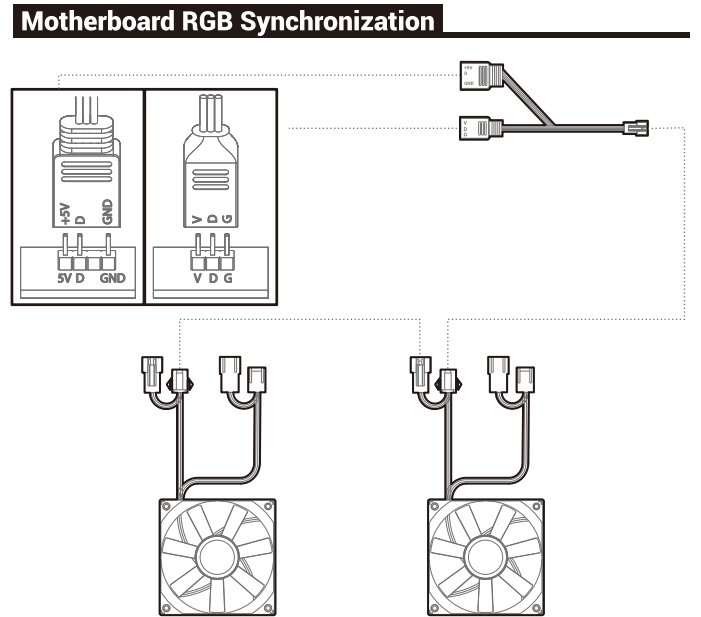

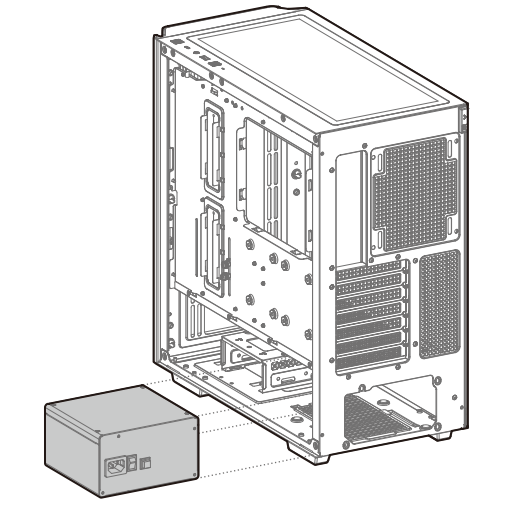

#### Installing the Power Supply

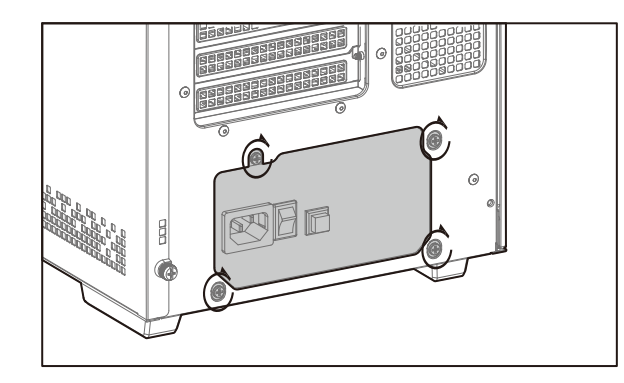

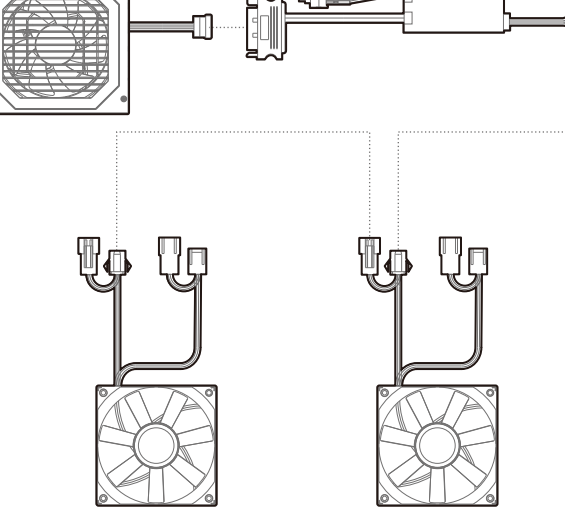

For reference only, please refer to the real product.

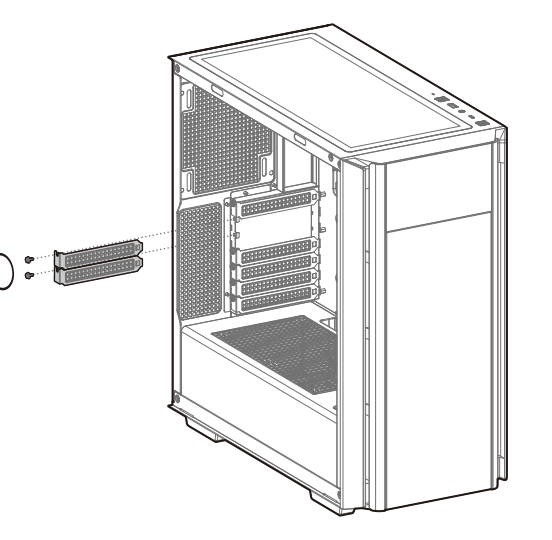

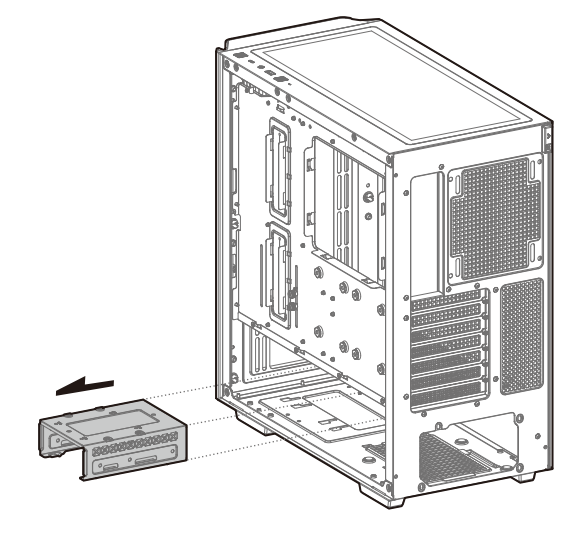

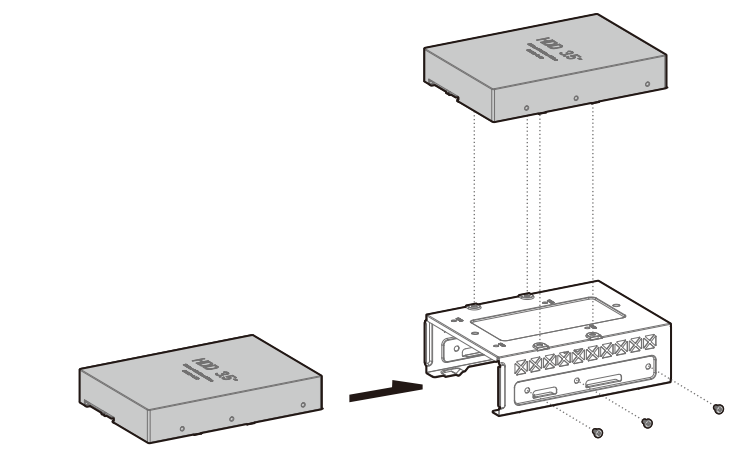

For reference only, please refer to the real product.

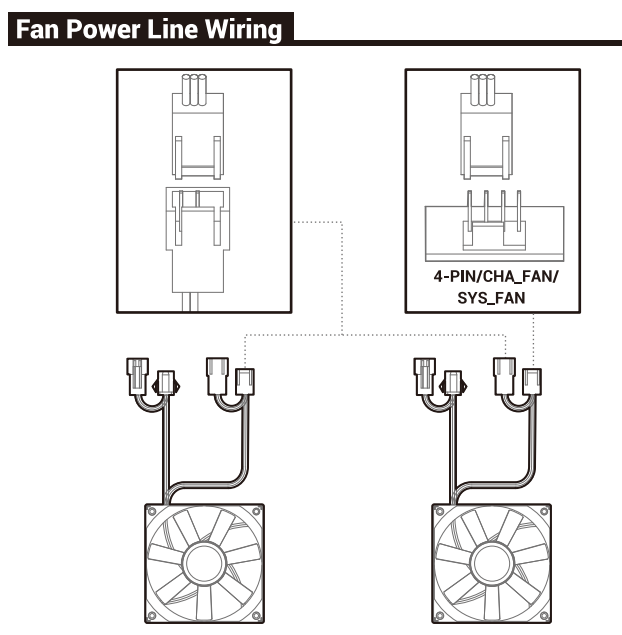

For reference only, please refer to the real product.

#### **Instruction of the Monitor**

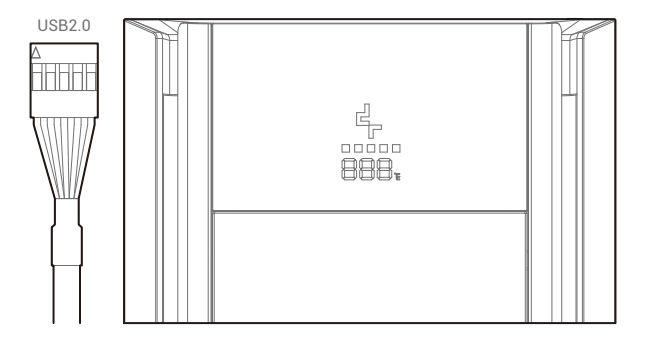

DeepCool USA Inc. 11650 Mission Park Drive Suite 108., Rancho Cucamonga, CA 91730 Beijing DeepCool Industries Co., Ltd. Building 10, No. 9 Dijin Road, Haidian District, Beijing 100095, China © 2022 Beijing DeepCool Industries Co., Ltd. All rights reserved.

"Desescopu 4,""and other commercial identities are legitimate registered trademarks and commercial<br>identities of the trademarks owner and its affiliates in China and other countries or regions. Pictures on this package are for reference only, please refer to the actual product.

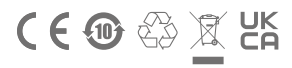

go visit our website to download the software and learn about the instruction.

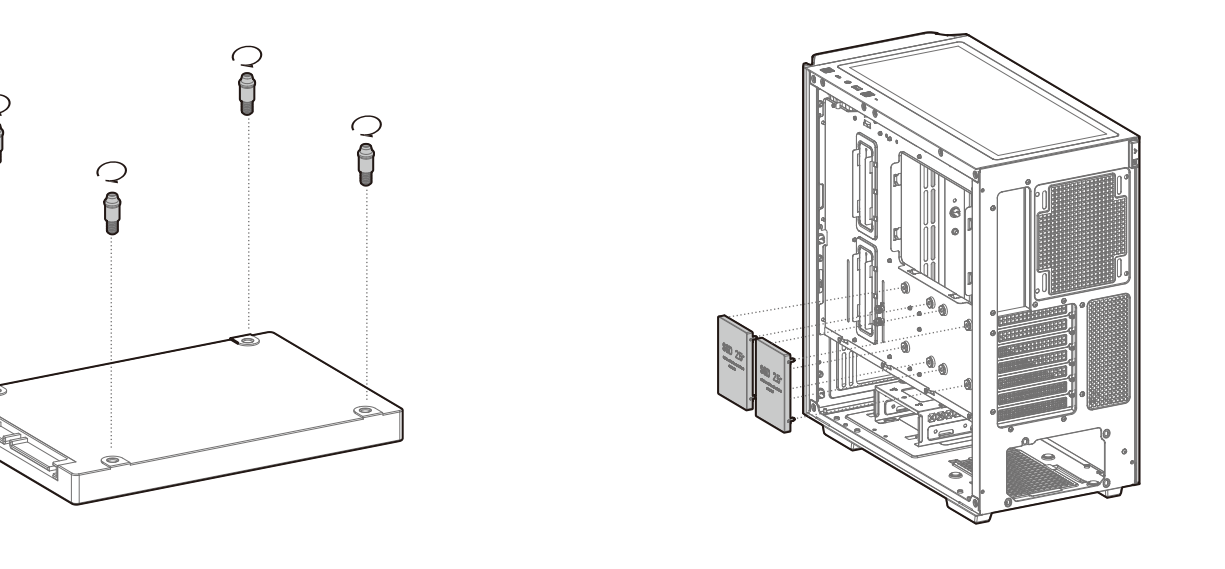

- EN For more information, please check our website at: www.deepcool.com
- DE Für weitere Informationen besuchen Sie bitte unsere Website unter: www.deepcool.com
- FR Pour plus d'informations, merci de visiter notre site internet: www.deepcool.com
- ES Para más información, por favor, visite nuestra página en: www.deepcool.com
- IT Per ulteriori informazioni, visitate il nostro sito web: www.deepcool.com
- PT Para mais informação, visita o nosso website em: www.deepcool.com
- CS Další informace najdete na našich webových stránkách: www.deepcool.com
- SV För mer information, gå till vår hemsida på: www.deepcool.com
- PL Więcej informacji można znaleźć na naszej stronie internetowej: www.deepcool.com
- TR Daha Fazla bilgi için, lütfen websitemizi ziyaret ediniz: www.deepcool.com
- RU Больше информации на сайте: www.deepcool.com
- UK Цоб отримати додаткову інформацію, перегляньте наш веб-сайт: www.deepcool.com
- KK Көбірек ақпарат алу үшін біздің вебсайтымызға кіріңіз: www.deepcool.com
- JA 詳細については、以下URL先の公式WEBサイトをご確認ください: www.deepcool.com
- KO 자세한 내용은 www.deepcool.com 에서 확인하실 수 있습니다
- للمزيد من المعلومات , يرجى زيارة موقعنا على AR www.deepcool.com
- TH สามารถดูข้อมูลเพิ่มเติมได้ที่เว็บไซต์: www.deepcool.com
- VI Để biết thêm chi tiết, vui lòng kiểm tra tại website: www.deepcool.com
- ZH 如需要更多信息,请浏览网站: www.deepcool.com
- ZH 如需要更多信息,請瀏覽網站: www.deepcool.com
- 
- 
- 
- 

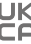